## **Issues Not Added to a Structure when Using Links Synchronizer or Import**

## **Question**

I'm trying to use Links synchronizer (Import) with link type X but the issues are not added to the structure.

## Answer

Link synchronizer's ability to add issues to the structure is controlled by the **Scope** parameter.

If you'd like to add **all** issues that have a link of type X to the structure, run Import with **Synchronize all issues** turned on.

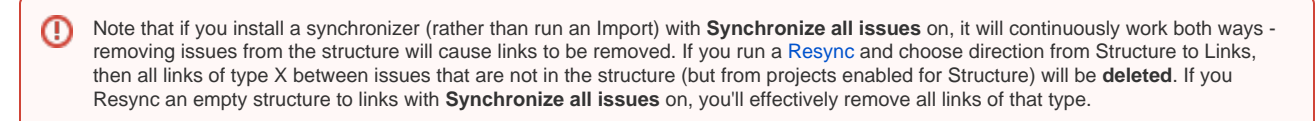

If you'd like to add **some** of the linked issues to the structure, you need to first add them via [Search](https://wiki.almworks.com/display/structure0210/Searching+and+Filtering) or [Filter Synchronizer,](https://wiki.almworks.com/display/structure0210/Filter+Synchronizer) and then run Import with **Synchronize issues that are already in the structure** selected. Use **Expand to...** options if you want the synchronizer to add missing subissues or parent issues to the structure.

See also: [Links Synchronizer](https://wiki.almworks.com/display/structure0210/Links+Synchronizer)